## **c-VEDA dataset main page:** https://cveda-project.org/dataset/ **Release date: 2018-11-21 DOI:** 10.25720/veda-c09w

This early release has been obtained by manually processing the raw CSV files obtained from the Delosis server, according to the SOP detailed below. One of the main objectives of this effort was to assess the quality of the collected data, detect errors such as subject identifier misassignments and fix these errors.

Psytools files can be downloaded via SFTP: sftp://cveda.nimhans.ac.in/data/0.9/psytools/

## **Errors and caveats**

Among other issues, we have found issues in the pseudonymization of a dozen participants. We recommend you wait for release 1.1.

## **c-VEDA Data Quality Checking (QC) Standard Operation Procedure (SOP) - Psytools -**

\* This SOP is specific for c-VEDA psytools data release V0.9 (21-Nov-2018). The procedure will be improved with time. Please check the release notes specific to the release version.

**Step 1:** Download the csv files from [sftp://veda.nimhans.ac.in/data/processed/psytools/.](sftp://cveda.nimhans.ac.in/data/processed/psytools/)

**Step 2:** Open your .csv file and save it as Excel Workbook locally

- One file per questionnaire that includes the data from all subjects
- Make sure to back up the data and always work with copies
- **Step 3:** Scan data for the following:
	- 1) Column labels
		- a) Are all items from the questionnaire included?
		- b) Are the labelling of the items correct?
	- 2) Strange values (most of these will be picked up with the help of R, but any obvious oddities could be identified here as well)
		- a) Are the scaling of the items correct (e.g., values within the correct range, check the questionnaire);
		- b) Any strange values.

## **Step 4:** Check for duplicates

This can be done in excel using the following commands (after selecting the entire column A):

*Select entire column A (usercode) > Home > Conditional formatting > Highlight cell rules > Duplicate values > (Style: Classic; "Format only unique or duplicate values"; "duplicate" values in the selected range; Format with "light red fill with dark red text") > Ok* 

Duplicates need to be resolved based on the following:

- 1) If all iterations under the same PSC1 code have the same age band:
	- a) Leave the one with the highest iteration number and delete the others;
	- b) IMPORTANT! In the case of there being multiple iterations, but the row with iteration 2 having incomplete data, then remove the row with iteration 2
- 2) If there are different age bands recorded for duplicates of the same PSC1 code:
	- a) Check recruitment file to verify which age band is the correct one;
	- b) remove all of the duplicates with the wrong age band and leave only the one duplicate with the highest iteration number
- 3) If both age bands have complete or incomplete datasets recruitment team at the site to be contacted to identify the correct age band/dataset

**Step 5:** Save the data as an excel file

**Step 6:** Import data into Rcmdr or any statistical program (e.g., SPSS)

**Step 7:** Compute summary scores & Data modification (refer to Appendix 1)

**Step 8:** Data is to be analysed to obtain the following QC measures:

- 1) Compute total score
- 2) Total number of subjects
- 3) Distribution based on site, age band, gender
- 4) Strange values in dataset to be listed along with the PSC1 code
- 5) Refused values in dataset (R, NR) to be listed along with the PSC1 code
- 6) Missing values in dataset PSC1 codes to be listed with details of missing values
	- a. Check frequency of missing values under each variable
	- b. Open to the data file in excel filter individual variables by "blanks" note down the PSC1 codes for each variable – under the specific site columns
	- c. Make sure there are as many PSC1 codes as the 'missing values' reported in R
- 7) Summaries Frequencies (%) for count data; Mean (SD) for score data
- 8) Outliers to be listed
	- a. Outliers are values that are less or more than 2 SD of the mean value.
	- b. To be calculated site and age band wise.
	- c. Suppose the mean value for the whole sample for "TotalDifficulty" is 10, and the SD is 2.5.
	- d. Any value that is less or more than 2 times the SD, i.e. 2\*2.5=5, is an outlier. So any value <5 (i.e.  $10 - 2*SD$ ) or >15 (i.e.  $10+2*SD$ ) would be an outlier.
	- e. In R you can identify outliers using the following steps. *Open Data > Active data set > Subset active data set… > Select "Include all variables">From the variable list select the variable for which you want to get the outliers, i.e. in this case it would be "TotalDifficulty">In 'Subset expression' – write the condition for calling a value a outlier – "TotalDifficulty<5 | TotalDifficulty>15">Name for new dataset: can be called anything - "TotalDifficulty.Outliers">Press "Ok"*
	- *f. After this one can view the outlier PSC1 codes by clicking on "view dataset". The dataset here is the one we have just created "TotalDifficulty.Outliers". The PSC1 codes from here are to be copied on the slide.*
	- *g. Same procedure to be carried out for ALL summary variables. Please note: If the Outlier datasets created show "0 rows" – it means that there are no outliers for that variable.*
- 9) Group comparisons for Gender, Site and Age effects

**Step 9:** Convert PSC1 codes to PSC2 codes.

| Questionnaire              | Data modification                                      | <b>Dimensional variable</b>      | Computation                    |
|----------------------------|--------------------------------------------------------|----------------------------------|--------------------------------|
| <b>Adolescents</b>         | Reverse scoring for                                    | Anger Distress                   | Sum of all variables           |
| Attachment                 | Availability and Goal                                  | Availability                     | Sum of all variables           |
| Questionnaire<br>(AAQ)     | <b>Corrected Partnership</b>                           | Goal Corrected Partnership       | Sum of all variables           |
| Adverse childhood          |                                                        | For binary score                 |                                |
| experiences-               |                                                        | <b>Emotional abuse</b>           | A1 OR A2 > 0                   |
| International              |                                                        | Physical abuse                   | A3 OR A4 > 0                   |
| questionnaire (ACE-<br>IQ) |                                                        | Sexual abuse                     | A5 OR A6 OR A7 OR A8 > 0       |
|                            |                                                        | Violence                         | F6 OR F7 OR F8 > 0             |
|                            |                                                        | <b>HH member SUD</b>             | F1 > 0                         |
|                            |                                                        | <b>HH</b> member MI              | F2 > 0                         |
|                            |                                                        | HH member jailed                 | F3 > 0                         |
|                            |                                                        | Parental loss                    | F4 OR F5 > 0                   |
|                            |                                                        | <b>Emotional neglect</b>         | P1 OR P2 > 0                   |
|                            |                                                        | Physical neglect                 | P3 OR P4 OR P5 > 0             |
|                            |                                                        | <b>Bullying</b>                  | V1 > 0                         |
|                            |                                                        | Community violence               | V4 OR V5 OR V6 > 0             |
|                            |                                                        | Collective violence              | V7 OR V8 OR V9 OR V10 > 0      |
|                            |                                                        | For Frequency score              |                                |
|                            |                                                        | <b>Emotional abuse</b>           | A1 OR A2 = 3                   |
|                            |                                                        | Physical abuse                   | A3 OR A4 = 3                   |
|                            |                                                        | Sexual abuse                     | A5 OR A6 OR A7 OR A8 = 1/2/3   |
|                            |                                                        | Violence                         | F6=3 OR F7=2/3 OR F8=2/3       |
|                            |                                                        | <b>HH member SUD</b>             | $F1 = 1$                       |
|                            |                                                        | HH member MI                     | $F2 = 1$                       |
|                            |                                                        | HH member jailed                 | $F3 = 1$                       |
|                            |                                                        | Parental loss                    | F4 OR F5 = $1$                 |
|                            |                                                        | <b>Emotional neglect</b>         | P1 OR P2 = 0/1                 |
|                            |                                                        | Physical neglect                 | P3 OR P4 OR P5 = 3             |
|                            |                                                        | <b>Bullying</b>                  | $V1 = 3$                       |
|                            |                                                        | Community violence               | V4 OR V5 OR V6 = 3             |
|                            |                                                        | Collective violence              | V7 OR V8 OR V9 OR V10 =1/2/3   |
|                            |                                                        | Adversity.Binary                 | Sum of all binary variables    |
|                            |                                                        | Adversity.Frequency              | Sum of all frequency variables |
|                            |                                                        | Addendum score                   | Sum of Ad1 to Ad5              |
|                            |                                                        | <b>CRIES.Abuse</b>               | Sum of CRIES_5_1 to            |
|                            |                                                        | CRIES.Bullying                   | Sum of CRIES_6_1 to            |
|                            |                                                        | <b>CRIES.Collective Violence</b> | Sum of CRIES 8 1 to            |
|                            |                                                        | <b>CRIES.Community</b>           | Sum of CRIES_7_1 to            |
|                            |                                                        | CRIES.Family                     | Sum of CRIES_4_1 to            |
|                            |                                                        | CRIES.Neglect                    | Sum of CRIES_3_1 to            |
| Alabama parenting          | Replace all "R", "NR",                                 | Involvement (Child form:         | 1+4+7+9+11+14+15+20+23+26      |
| questionnaire              | "NA" response entries<br>with <empty space=""></empty> | Positive parenting               | 2+5+13+16+18+27                |
|                            |                                                        | Poor monitoring                  | 6+10+17+19+21+24+28+29+30      |

**Appendix 1 Generation of Summary Variables & data modification rules**

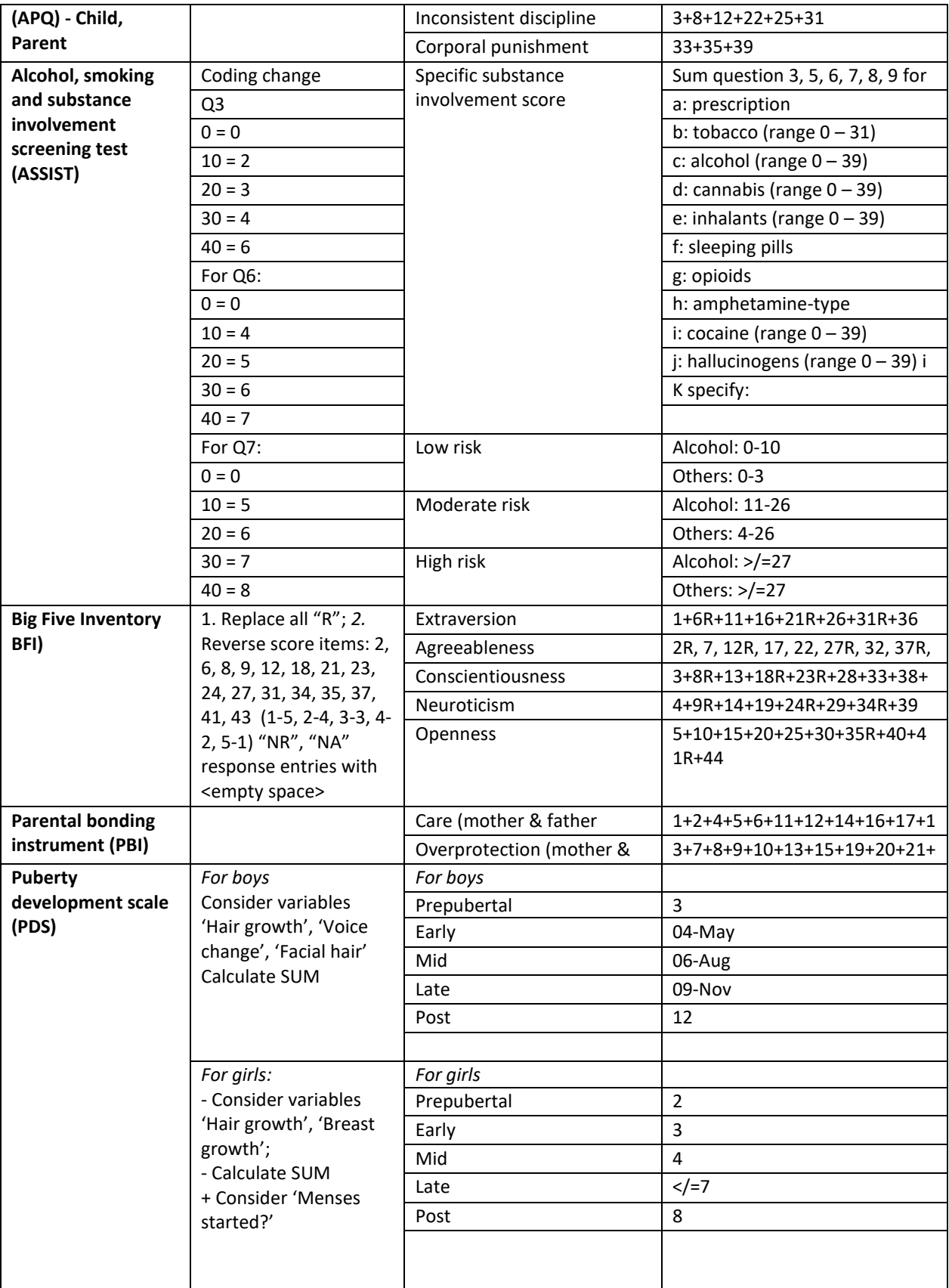

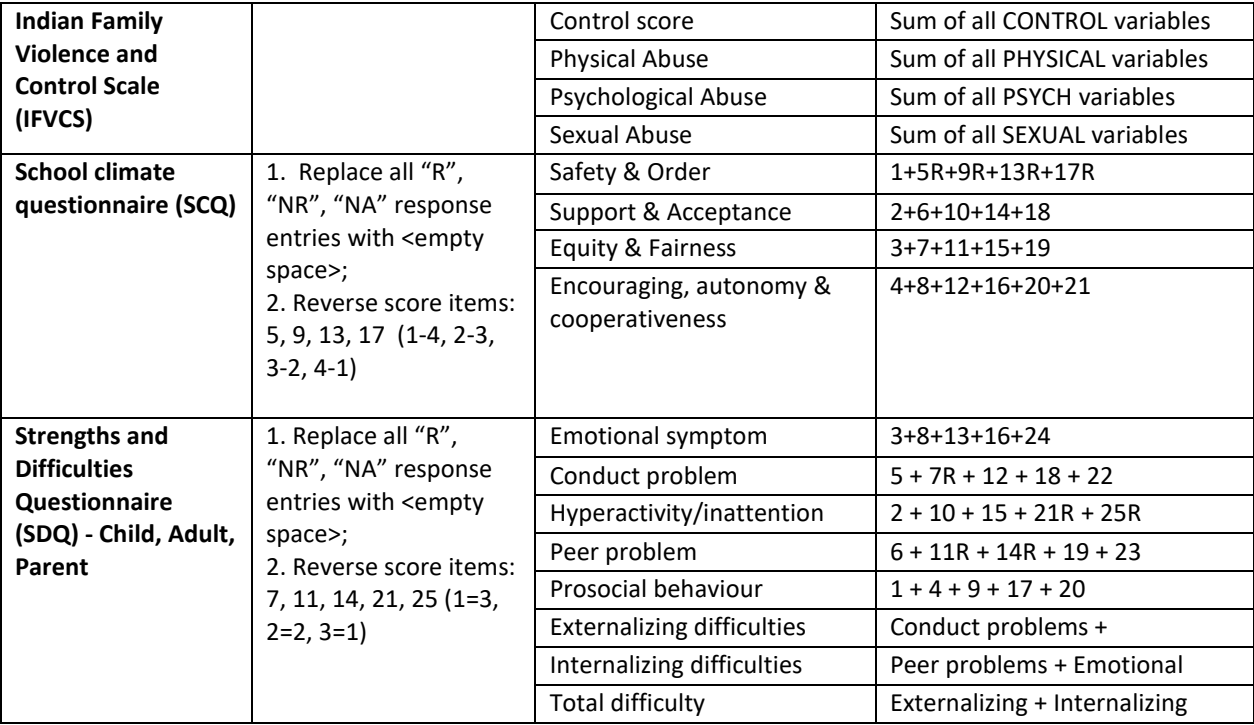